# CENG3420

# Lab 1-2: Control Instructions and Function Call

## **Bei Yu**

Department of Computer Science and Engineering The Chinese University of Hong Kong

[byu@cse.cuhk.edu.hk](mailto:byu@cse.cuhk.edu.hk)

Spring 2018

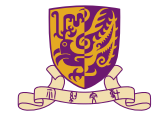

香港中文大學

The Chinese University of Hong Kong

# Last Time

### Basic instructions

- La lw sw li
- add addi sub

#### Variable Definition

- $\blacktriangleright$  .data
- $\blacktriangleright$  .word .asciiz

#### Assembly Program Structure

- ▶ .globl .data .text
- $\blacktriangleright$  exit syscall

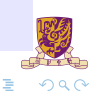

 $4\Box$   $\rightarrow$   $4\overline{B}$   $\rightarrow$   $4\overline{B}$   $\rightarrow$   $4\overline{B}$   $\rightarrow$ 

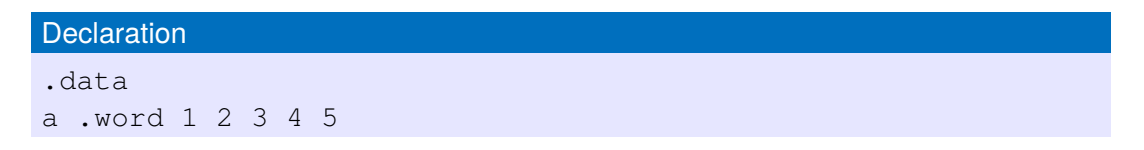

#### **Remark**

- In Similar to the definition of array in  $C_{++}$ , "a" is the address of the first element of the array.
- Rest of the elements can be accessed through  $1a$  with offset. (What should be the offset for the  $2^{nd}$  element in the array above?)

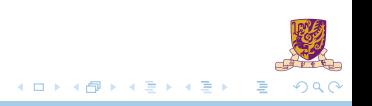

# Control Instructions I

### Jump Registers

Jump to the address contained in register. Usage:jr <Register>

#### Jump and Link

Jumps to the calculated address and stores the return address in \$ra Usage: jal <target> Operation: Update PC

#### Jump

Jumps to the calculated address. Usage: j <target>

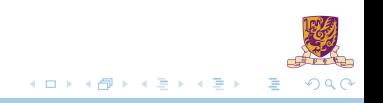

# Control Instructions II

#### Usage

```
.data
# your variables
.text
main:
#your instructions
jal f #now jump to branch label f
li $v0, 10
syscall
f: #your instructions
la #...
lw #...
jr $ra #return to the position next to where jal happens.
```
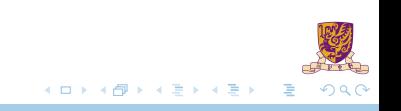

#### Branch on Equal

Usage: beg <reg1>, <reg2>, <target> Description: If the values stored in  $\text{req1}$  and  $\text{req1}$  are equal, jump to  $\text{target}$ .

#### Branch on Less Than

Usage: blt <reg1>, <reg2>, <target> Description: If the value stored in  $\text{real}$  is smaller than that in  $\text{real}$ , jump to  $\text{target}$ .

#### Branch on Greater Than

Usage: bgt <reg1>, <reg2>, <target>

# Partitioning

- $\blacktriangleright$  Pick an element, called a pivot, from the array.
- $\triangleright$  Reorder the array so that all elements with values less than the pivot come before the pivot, while all elements with values greater than the pivot come after it (equal values can go either way).
- 1: **function** Partition(A, lo, hi)
- 2: pivot  $\leftarrow$  A[hi] 3: i ← lo-1; 4: **for**  $j = 0$ ;  $j < h$ **i**-1;  $j \leftarrow j + 1$  **do** 5: **if** A[j] ≤ pivot **then**
- 6:  $i \leftarrow i+1$ :
- 7: swap A[i] with A[j];
- 8: **end if**
- 9: **end for**
- 10: swap A[i+1] with A[hi];
- 11: **return** i+1;
- 12: **end function**

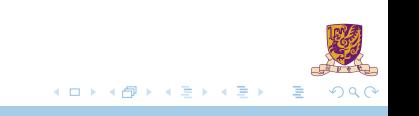

## Example of Partition()

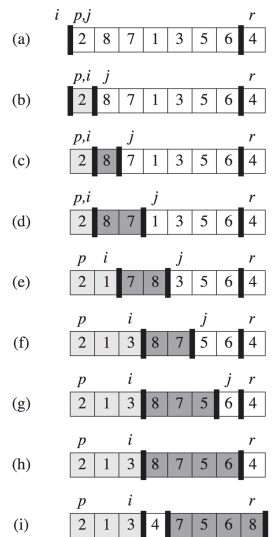

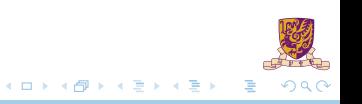

∗  $*$ In this example,  $p =$  lo and  $r =$  hi.

An array array1 contains the sequence  $-1$  22 8 35 5 4 11 2 1 78. Rearrange the element order in this array such that,

- 1. All the elements smaller than the  $3<sup>rd</sup>$  element (i.e. 8) are on the left of it,
- 2. All the elements bigger than the  $3<sup>rd</sup>$  element (i.e. 8) are on the right of it.

Submission Method:

Submit your source code "<name-sid>.s" onto blackboard.

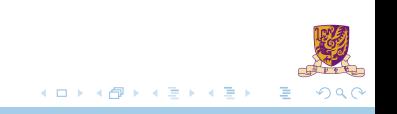

### Swap  $v[k]$  and  $v[k+1]$

Assume  $$a0$  stores the address of the first element and  $$a1$  stores k.

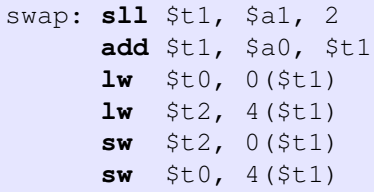

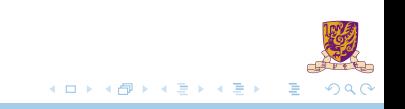

#### C style bubble sort:

```
void sort(int v[], int n)
{
    int i,j;
    for(i=0; i \le n; i += 1){
         for(j=i-1;j>=0 && v[j]>v[j+1]; j==1)
         {
             swap(v, j);
         }
     }
}
```
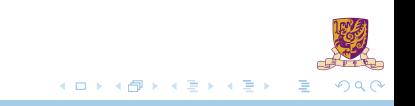

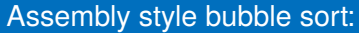

#### Saving registers:

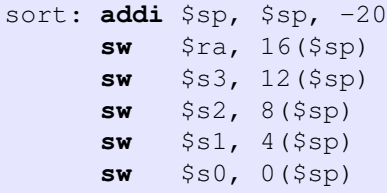

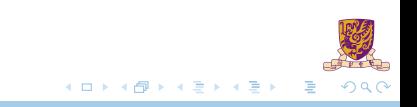

# Appendix-A simple Sort Example

### Assembly style bubble sort:

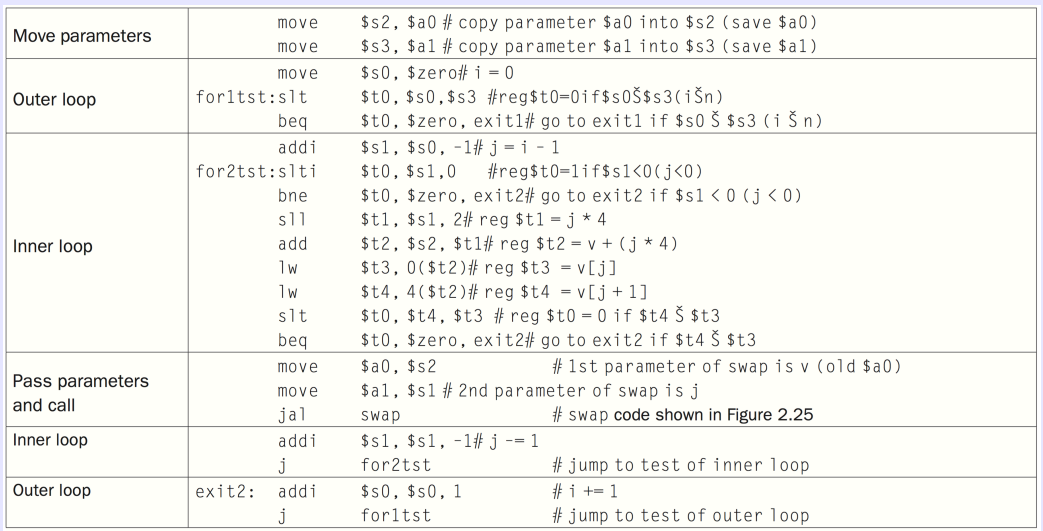

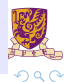

1 L 2 1 D 2 1 2 2 3 2 2

### Assembly style bubble sort:

Exit and restoring registers:

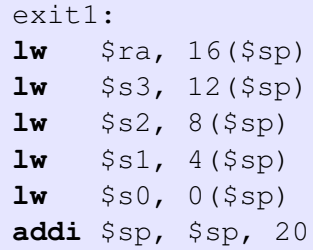

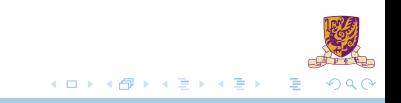